## **sdmay18-18: Fleet monitoring system**

Week 5 Report October 2 - October 16

## **Team Members**

Tyler Hartsock *— Web Manager* Anthony Guss *— Technical Lead* William Fuhrmann *— Test Engineer* Kendall Berner *— Project Manager* Matthew Fuhrmann *— Report Manager* Venecia Alvarez *— Point of Contact*

# **Summary of Progress this Report**

The team worked on the first version of the design document, and on improving our website with better pictures and short biographies for the team members.

The front-end team worked on integrating the prototypes they had created earlier with the server API the server prototype that the server provides. The Google Maps API and Charts.js prototypes now pull data from the server and progress has started on recreating these pages using Angular.js.

The server team worked on improving the model from the server prototype to prepare it to accept data from the Android micro controller. This involved creating a model for a login system for fleet managers, and the associations of vehicles and drivers in a fleet to fleet managers. They evaluated the api-npm module for Node.js to determine whether it was worth integrating into the project, and decided that we do not need the features it provides and it is better to not include it in the server.

The micro controller team worked on investigating the hardware connection needed to get the provided library to connect to the ODB-II port of a vehicle, which was not provided to us. They worked with our client, Lotfi, to order the cable that will allow this connection. They finished the prototype that shows the location services results for the application, but had trouble deploying it to the board. They created a new prototype that sends dummy data to the server using its data acceptance API and the new manager model. They investigated the possible use of the openxc-android library

(https://github.com/openxc/openxc-android/tree/master/library/src), which was ultimately unsuited to our project due to hardware differences. They attended two research meetings with people working on automotive programming applications.

## **Pending Issues**

We are waiting for the cable needed to connect the micro controller to the ODB-II port to arrive. We are having trouble deploying the Android application for location services testing to the hardware.

## **Plans for Upcoming Reporting Period**

The whole team plans to begin looking at the feedback made on the Project Plan v1 and see what we need to improve for v2.

The front-end team plans to work on integrating their prototype webpages with Angular.js, while making new pages to display new information stored in the server model.

The server team plans to transition into working on the micro controller, as the server is in a good state at the moment. They will begin to research how the CAN BUS network works and might start to work on the CAN BUS interfacing library based on the example code we have.

The micro controller team plans to determine whether the location services works on the device, and to learn more about the CAN BUS network and the example code so that they can start working on creating a library that our app can use to interface with the vehicles.

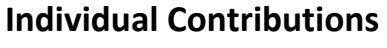

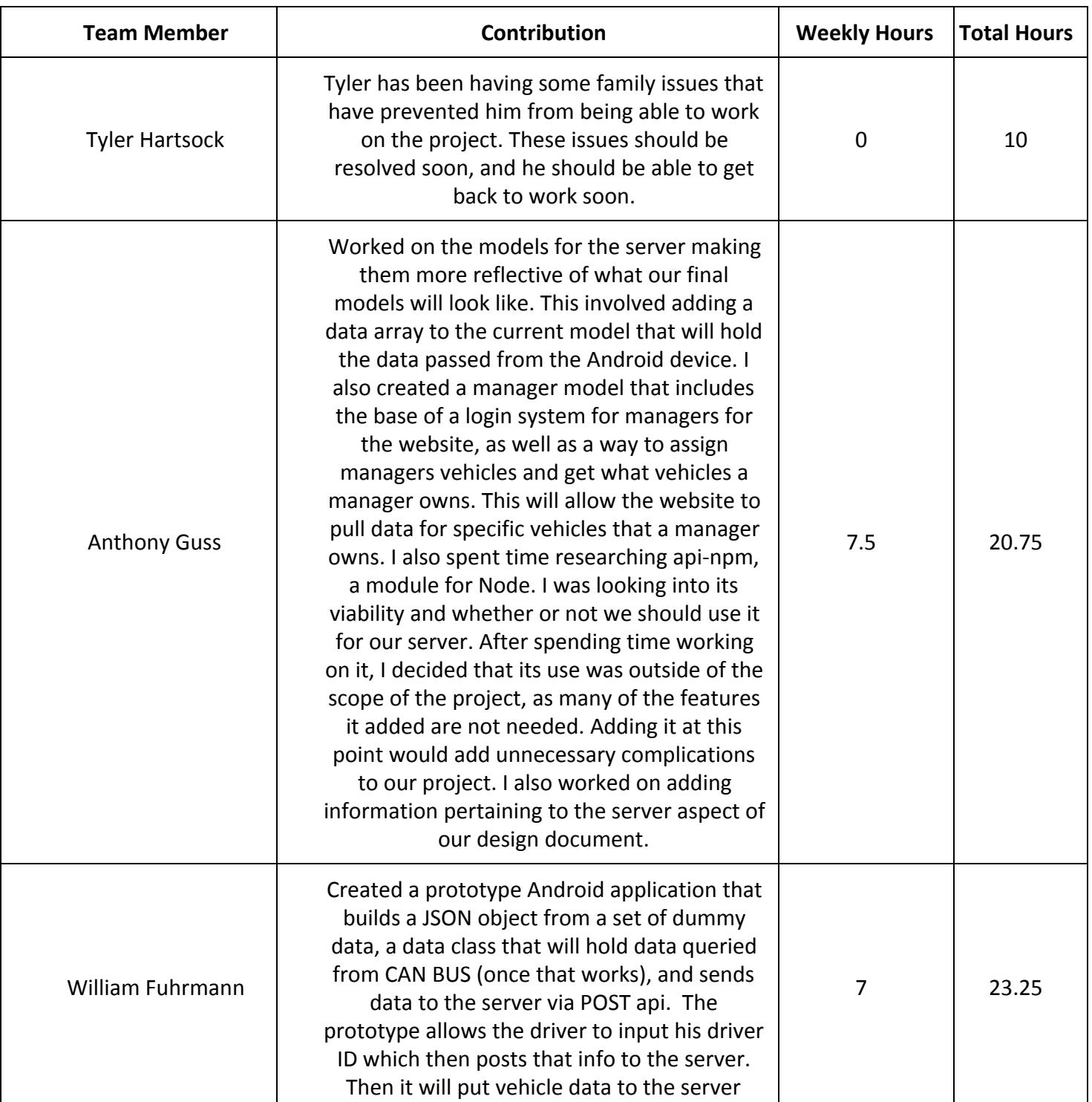

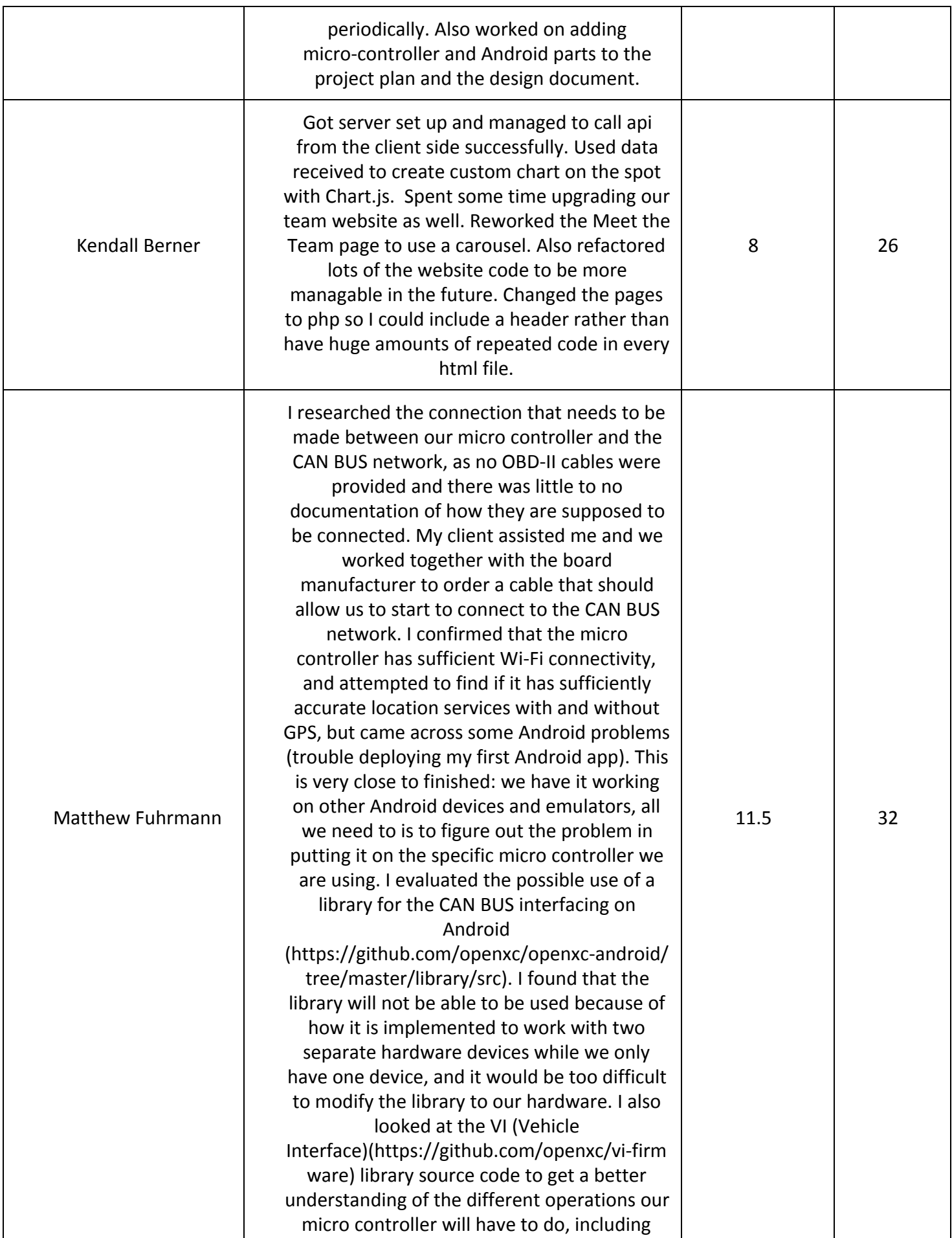

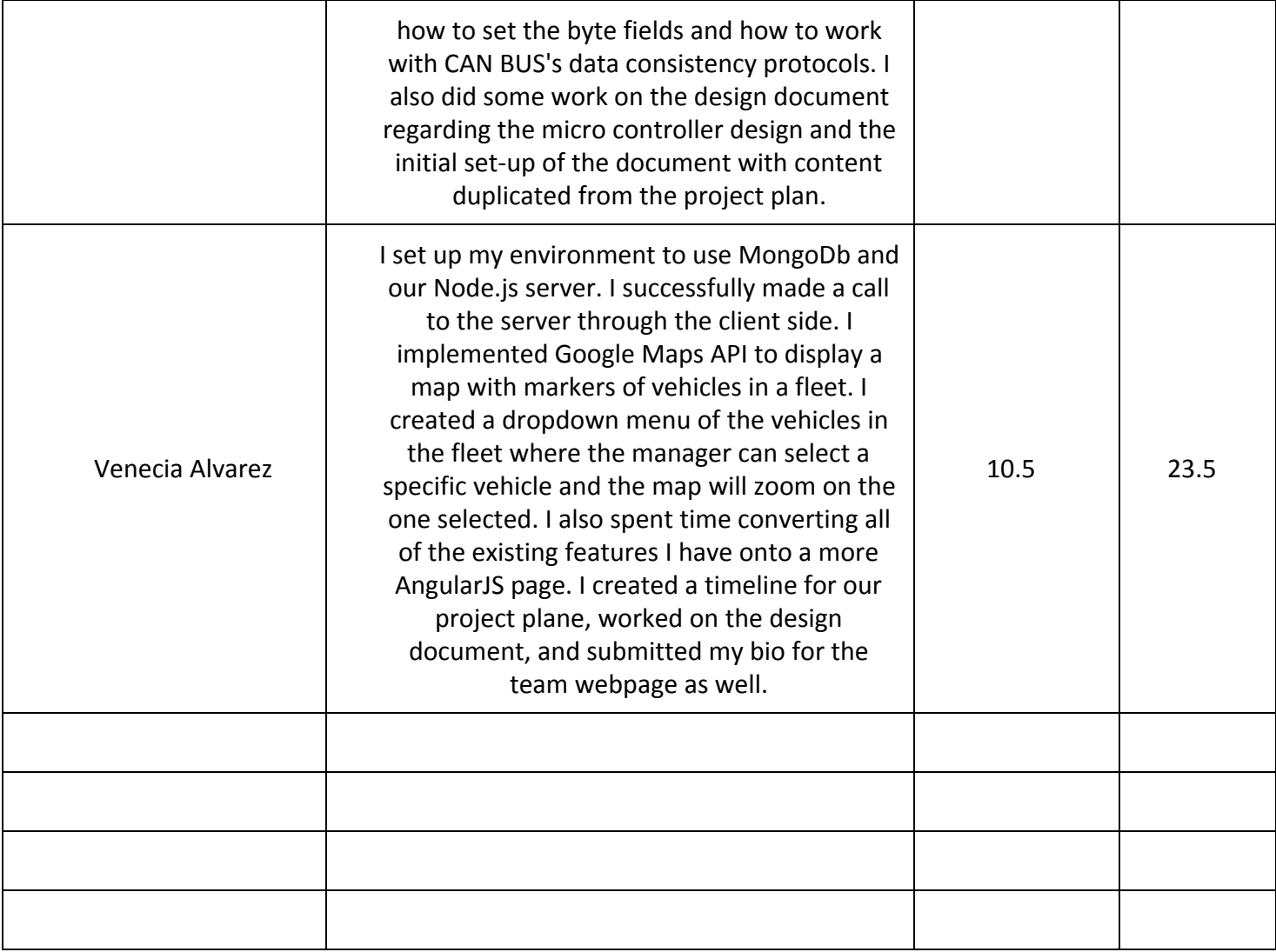